Freie Universität Berlin · Institut für Informatik Softwarepraktikum · SoSe 2002 Dozent: Ulrich Kortenkamp

Christian Dürrhauer · 22. Mai 2002

# Protokoll vom 22.05.

folgende Tagesordnungspunkte:

- 1. Vorstellung des aktuellen Standes jeder Gruppe
- 2. ant /build.xml /cvs
- 3. Präsentation am 28.05.2002 (Was? Wer? Wie? Am aktuellen Status
- feststellen, was es noch zu tun gibt )
- 4. Aufgaben
- 5. einige organisatorische Dinge (ungenutzte personelle Ressourcen,
- Web-Zugriff, Gruppenname)
- 6. Sonstiges

#### 1. aktueller Stand

Look & Feel

- Design-Entwürfe wurden vorgestellt
- zur Auswahl standen: Atlantis, Hängende Gärten, Affen und Bergwerk
- Beschluß: Atlantis/Hängende Gärten (wegen möglicher thematischer Nähe) soll es werden
- Beschluß: Auflösung des Fensters wird 800\*600, fest
- am nächsten Mittwoch soll ein Entwurf zur Richtungsweisung präsentiert werden

#### GUI

Jenny kommt zu spät, hat am meisten gemacht, aber der Rest der Gruppe weiß nichts von dem (\* aufdiefüßetret \*)

- es existiert jedoch schon etwas, Gruppe stellt sicher, daß es (kommentiert) im CVS eingecheckt wird
- Beschluß: GUI muß schnellstmöglich gemacht werden! (und wenn es nur Text-GUI ist)

## Rechtsanwalt

- bisher sind noch keine konkreten Vorschläge an Tobias eingegangen, daher nichts vorhanden
- Beschluß: Rechtsanwalt wird als Controller erweitert

### Serveranbindung

- Aktionsklasse existiert
- Aktionen in Aktionsblöcken werden jeweils einzeln \*sofort\* am Server ausgeführt und bestätigt (darauf können wir uns verlassen)

### 2. ant/build.xml/cvs

- Jenny sagt: "Ant ist toll! Ant ist super! Ant ist schön!"
- da das als Erklärung nicht ganz reicht: einmal ant aufrufen im torfu-Verzeichnis macht ein komplettes Build (!)
- in JBuilder , intelliJ und netBeans gibt es dafür sogar Knöpfe
- CVS: bitte immer alles einchecken und auf vernünftige Log-Messages achten

## 3. Präsentation

- ist am 28.05.2002 im Plenum
- Beschluß: vorgestellt wird eine Kombination aus dem Diagramm unseres Rechtsanwalts und dem Aktionsklassen-Konzept
- Hinweis von Ulli: Reicht das wirklich, um von den Stühlen zu hauen? Sichtweise unserer Auftraggeber beachten!
- Beschluß: vorstellen werden Tobias und Carsten, bei Bedarf sollten spazialisierte Leute unserer Gruppe bei Fragen aus dem Plenum aushelfen können
- Beschluß: Tafel (erklären) und Powerpoint-Präsentation (saubere Übersicht) nach Gusto der beiden Präsentatoren

## 4. Aufgaben

Beschluß: KI-Geschichte ist erstmal auf nach der Präsentation verschoben

(Frage nach Herausnehmen des Spielfeldes aus der Logik, Klonen?, geht um KI, Spielzugvorausbewertung)

die beiden Präsentatoren erstellen die Präsentation und sprechen mit den Leuten, die den Rechtsanwalt programmieren

## realistisches Ziel:

Sonntag, 20 Uhr existiert eine Jar-Datei, die den Rechtsanwalt instanziiert, ein Spiel anmeldet und die GUI hochfährt (man startet irgendwas, das startet den RA).

### Dafür:

#### *Personen*

- von jeder Gruppe trifft sich eine Person am Sonntag mit den anderen zum Programmieren des Rechtsanwalts
- bis jetzt: Karsten, Tobias, Christian, Jürgen

## *Zeitplan*

bis einschließlich Samstag programmiert/arbeitet jede Gruppe an ihren Dingen (Tests, SA, Logik, GUI), So- Di früh RA und Integration

#### *Treffpunkt*

Sonntag: 12 Uhr am Hexenkeller (Villa) bzw. (ersatzweise) vor dem Pi-Gebäude

## *Verantwortliche*

- Patrick: besorgt Schlüssel und meldet rechtzeitig Absage/Veränderung
- Tobias: organisiert das Erreichen des o.g. Ziels

- 5. Organisatorisches
	- ungenutzte personelle Ressourcen stehen bereit, einzuspringen; Gruppen melden rechtzeitig Bedarf an
	- Web-Zugriff auf unser WWW-Verzeichnis hat jeder der Gruppe, die Frage ist nur: WO?
	- Gruppenname: Zur Auswahl stehen bereits: Ullis Knappen, TTT, Semiramis , Hexenschmiede, für neue Vorschläge sind wir offen
- 6. Sonstiges
	- für Server-Bugs wird eine E-Mail-Liste eingerichtet, an die Fehler zu schreiben sind (wird spätestens nach 24h behoben)

[**#top**] [**Home**] [**Tutorien**] [**Materialen**] [**Tools** ] [**TTT Home**]

Letzte Änderung vorgenommen am Thursaday, 22-May-2002 07:44:28 MEST Christian Dürrhauer: **duerrhau@inf.fu-berlin.de**

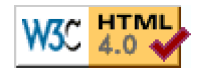